# How to Draw<br>Scientific Illustration

 $50$ 

オブザベーショナル・ドローイングの基礎 編

From a bone

Lacrimal bone

Nasal bone

Zygomatic bone

Infra-orbital foramen

# **How to Draw Scientific Illustration**

オブザベーショナル・ドローイングの基礎 編

## はじめに

サイエンス・イラストレーションとは、科学的なデータや情報、知識を伝えるため の説明図のことである。教科書や雑誌、図鑑、論文、ウェブサイトなどに掲載さ れている絵やアニメーションが含まれており、誰しも一度は目にしているだろう。

難解な科学的知識や情報を共有する上で、ビジュアルの力は欠かせないものであ る。欧米では近代科学以降、サイエンス・イラストレーションを描くプロフェッ ショナルと科学者の協働の歴史があり、大学や大学院に科学専門イラストレー ター養成コースが存在する。一方、日本にもこのようなプロフェッショナルがい るものの、一般にはほとんど知られておらず、教育を受ける場も非常に少ない。 よりよいサイエンス・イラストレーションを増やしていくには、この分野を知っ てもらい、制作しやすい環境を整えていく必要がある。

本書はこのような背景のもと、サイエンス・イラストレーションとはどういうも のかより多くの方に知ってもらい、制作の足がかりにしてもらうために作られた。

本書のベースとなったのは、2010 年から 2012 年に東北大学で開催されたサイ エンスイラストレーション サマースクール in Sendai である。サマースクールで は科学・医学専門イラストレーターの養成コースを持つトロント大学とジョンズ ホプキンス大学の教員、ニューヨークを拠点に世界で活躍したイラストレーター、 奈良島知行氏が講師となり、三日間のプログラムでオブザベーショナル・ドロー イング(目に見える対象を観察しながら描く手法)を指導した。

サ マ ー ス ク ー ル の 指 導 内 容 の 基 礎 は、ト ロ ン ト 大 学 の 教 員 で あ る David Mazierski 氏とイラストレーターの奈良島知行氏が様々な作画法を組み合わせて 構成したものである。トロント大学では修士課程 2 年間のプログラムで、バイオ メディカル分野のイラストレーター養成が行われている。そこでの教育のノウハ ウを用い、短期間で少しでも深く学んでもらおうと、試行錯誤して指導内容を日 本向けに再構成した。

本書の著者は、2010 年にこのサマースクールに参加したサイエンス・イラスト レーションの研究者である。海外の教科書などを参照しながら、著者なりにサマー スクールの指導内容を解釈し、執筆した。

サイエンス・イラストレーションの活性化に向けた活動は広がりつつある。本書 がこの分野のさらなる向上につながれば幸いである。

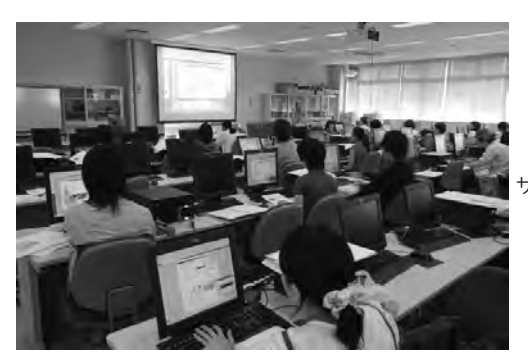

サマースクールの受講風景

制作後、全員の作品を掲示 して講評する様子

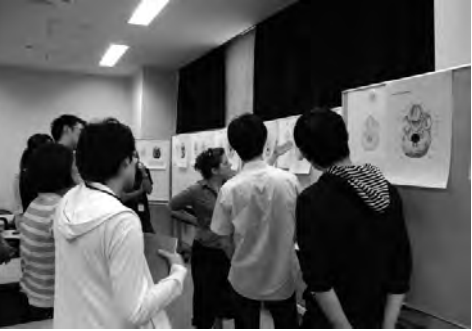

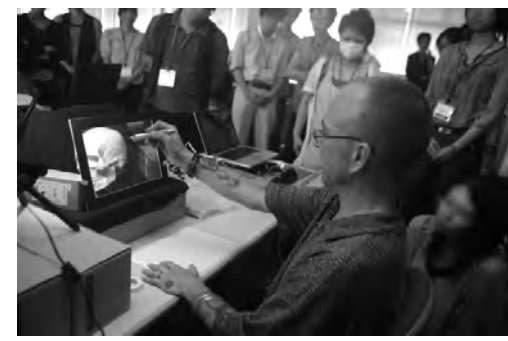

頭蓋骨の描き方を指導す る ト ロ ン ト 大 学 の David Mazierski 先生

# テーマと準備

何を何のために描くのか明確化し、必要な用具を準備する

## 描く対象

ヒトの頭蓋骨の正面図。骨の構造を説明するための図で、 大学レベルの教科書に掲載することを想定する。

### 条件

グレースケールの鉛筆画 掲載サイズは A5 よりもひとまり小さい程度

## 主な用具

頭蓋骨 (レプリカ) 頭蓋骨に関する科学的な資料 グリッド(デッサンスケール) A4 コピー用紙 A4 トレーシングペーパー A4 以上のサイズの水彩紙 鉛筆(HB を基本に H ~ 2B など) 消しゴム スキャナ コンピューター Adobe Photoshop Adobe Illustrator

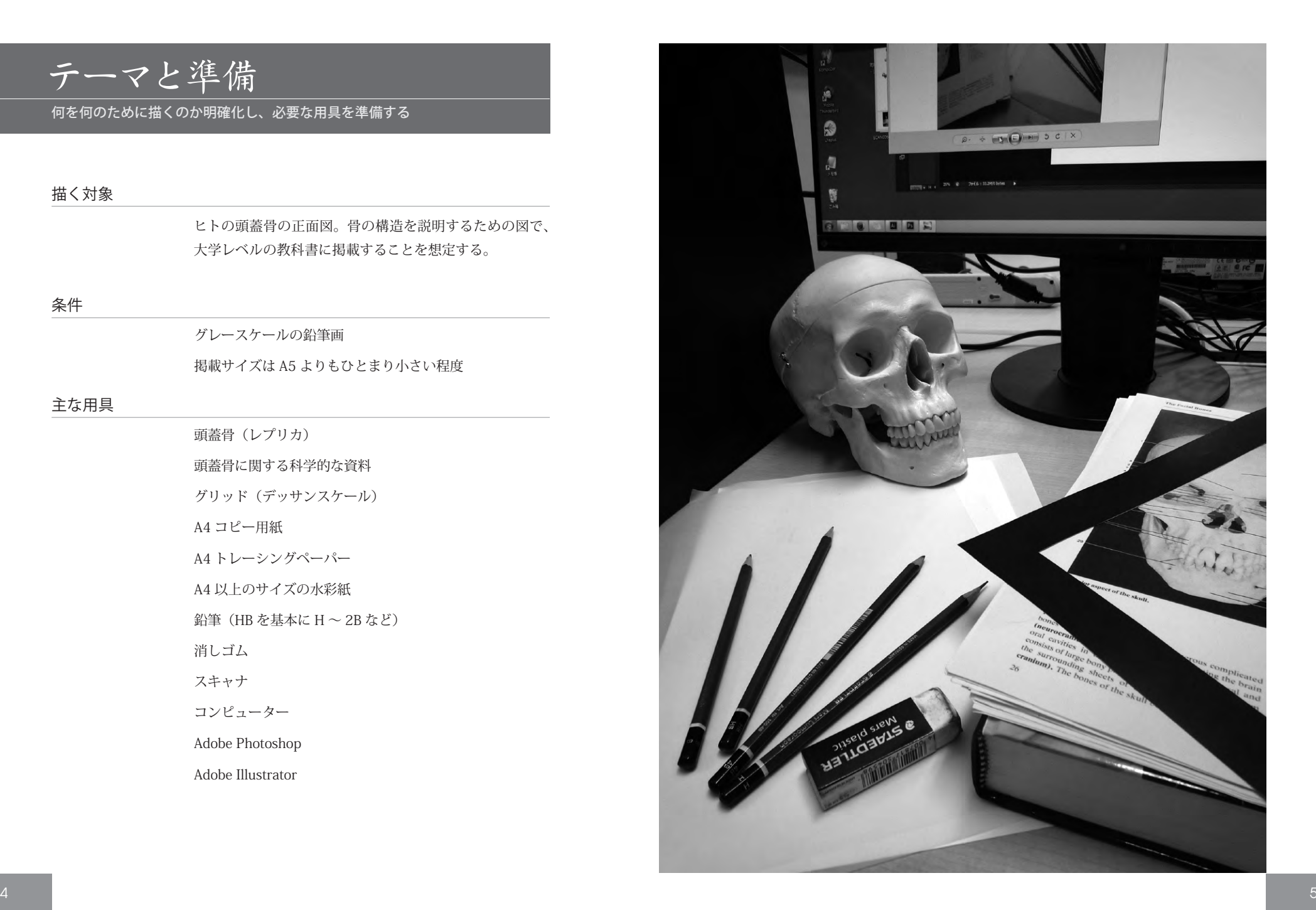

対象の理解

#### 資料調査や観察によって対象についての理解を深める

サイエンス・イラストレーションは、芸術的なデッサンと は異なり、科学的情報が伝わるよう一部を強調・省略し たり、デフォルメをしたりする。このような操作をするた めには、まずは描く対象に関する知識を身につける必要 がある。

今回の場合、資料としては骨格図や解剖図が掲載されて いる教科書や専門書が参考になる。他にも、学術論文や 書籍、ウェブサイト等も参照する。可能ならば、科学者 にも聞き取りを行う。最低でも 3 種以上、できればもっ と多くの資料を用意し、理解を深める。

頭蓋骨をよく観察することも重要である。触ったり、ルー ペや顕微鏡で観察したり、計測したりする。上下左右あ らゆる方向から調べ、どの部分がどんなパターンをもち、 何が科学的に重要なのかを調べていく。

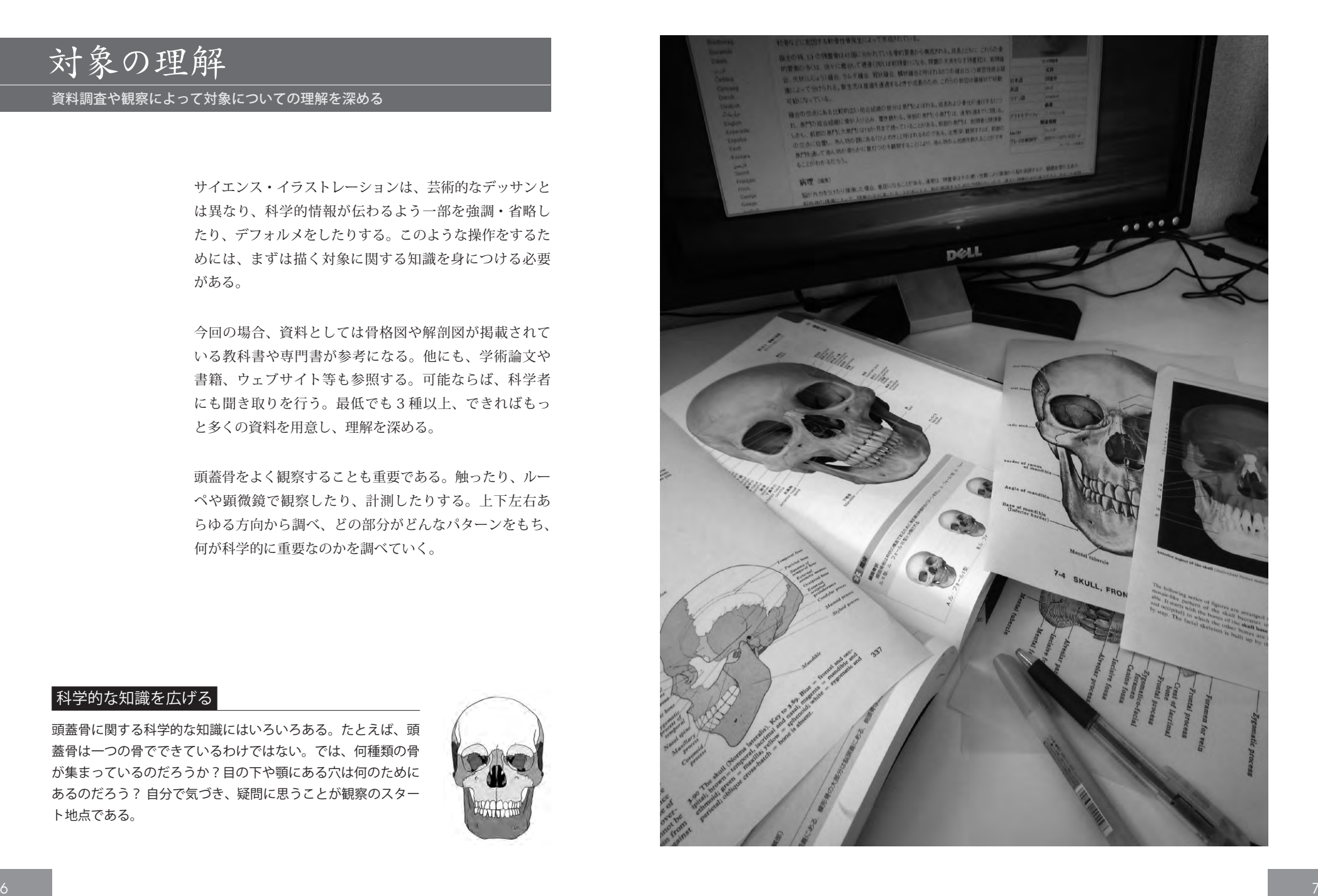

#### 科学的な知識を広げる

頭蓋骨に関する科学的な知識にはいろいろある。たとえば、頭 蓋骨は一つの骨でできているわけではない。では、何種類の骨 が集まっているのだろうか?目の下や顎にある穴は何のために あるのだろう? 自分で気づき、疑問に思うことが観察のスター ト地点である。

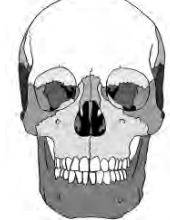

# 描く対象のセッティング

#### 頭蓋骨を配置し、光を当て、グリッドをセッティングする

まずは頭蓋骨の背景や下面には暗い色の布を敷き、頭蓋 骨の顔面が自分の顔面と平行になるように頭蓋骨の位置 を調整する。観察者と頭蓋骨の間にグリッドを固定し、 照明を左斜め上前方から当て、陰影が適度に出るよう強 さや距離を調節する。

なお、左斜め上の前方からの光は、人間が最も的確に形 を把握できる陰影を作ると言われている。このため、サ イエンス・イラストレーションでは左斜め上の前方から光 を当てることが多い。

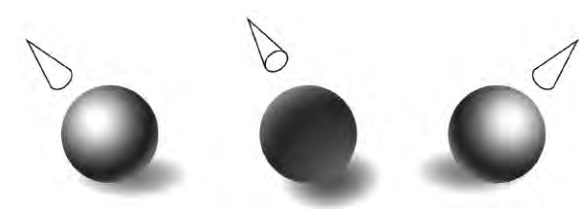

左斜め上・前方 左斜め上・後方 右斜め上・前方

## グリッドの設置

グリッドは、写生の際に位置関係を明確に把握す るための、罫線(グリッド)をひいた小窓である。 デッサンスケールとして画材屋で売っており、手 作りもできる。グリッドを設置する際には、頭蓋 骨と観察者の視点を結ぶ線に対して、直角になる ように注意する。

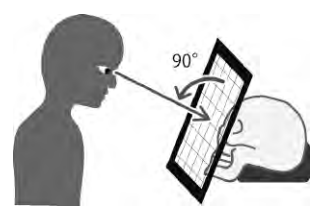

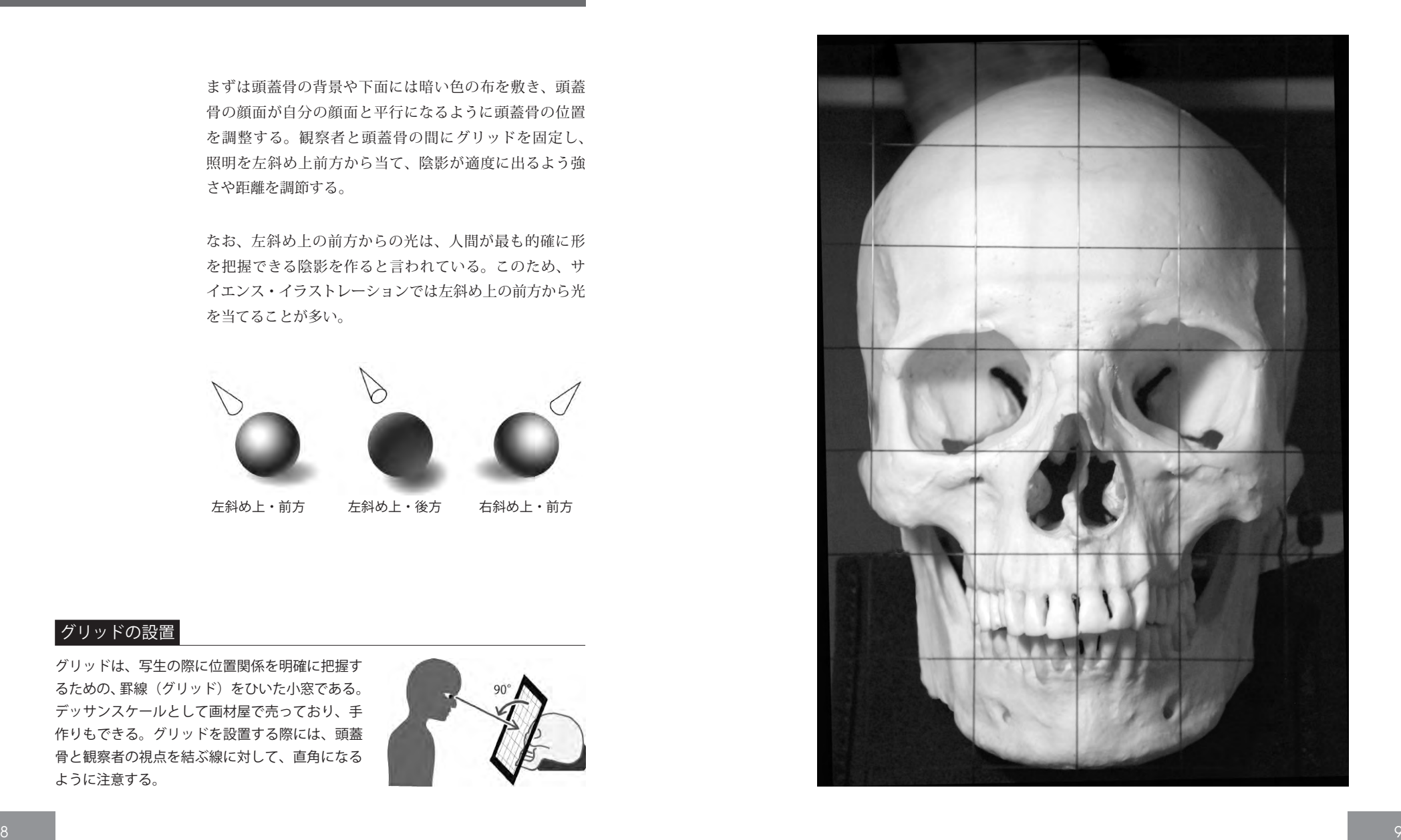

下絵と転写

#### グリッドを頼りに頭蓋骨のアウトラインを描き、水彩紙に転写する

コピー用紙に頭蓋骨に設置したグリッドと同じ本数線を ひき、その上にトレーシングペーパーを重ねてテープで 固定する。このトレーシングペーパーに、グリッドを頼 りにできる限り精確な比率・形状でアウトライン(下絵) を描く。その後、その下絵をカーボン紙を利用して水彩 紙に写し取る。

頭蓋骨は本来、線ではなく面でできている。何を線とし て取り出して描くかは、描き手が判断することになる。線 として描くのは、科学的に重要な構造や、立体的な形を 認識するのに必要な部分などである。情報が明確になる よう、シンプルな一本線で描くのがポイントである。

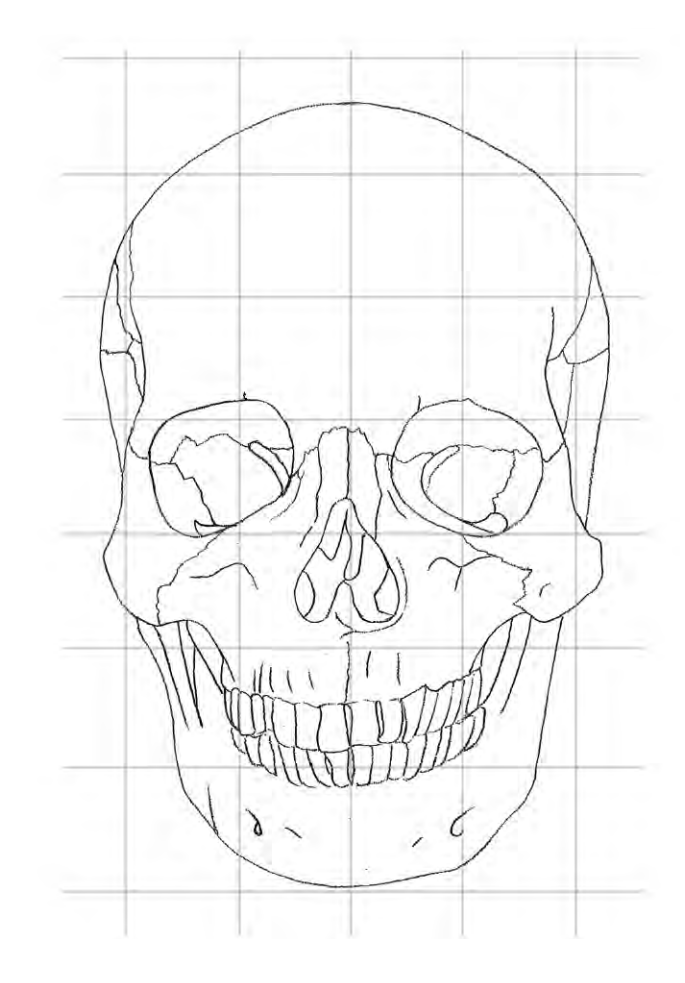

## カーボン紙の作り方

カーボン紙は画材屋等で売っているが、手作りし た方が転写後に線の調整がしやすい。まずトレー シングペーパーを鉛筆で真っ黒に塗り、ティッ シュペーパーで軽くこすって表面をならしたら 完成である。粉のある面を下にして上から鉛筆 でなぞれば、下の紙にラインが転写される。

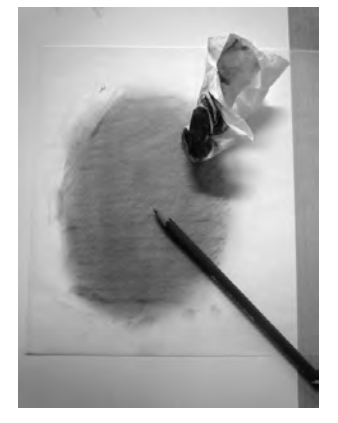

陰影の描写

#### 水彩紙に転写した下絵に鉛筆で陰影をつける

転写を終えたら、まずはおおまかな陰影をつける。全体 の立体感を意識し、部分だけが濃くならないように気を つける。次に、細部を描きこんでいく。

この際、かならずしも見たまま描く必要はない。頭蓋骨 によっては平均よりも一部が大きかったり小さかったり、 あるいは縫合線がよく見えなかったりすることがある。ゴ ミや金具や傷がついていることもある。こういった情報は 自分で補正して描く。また、見る人がはっきりと形を捉え られるよう、明暗も自分で変えていい。一番大事なことは 科学的な情報が正確に、そして明確に伝わることである。 また、科学的に必要な情報を描き損ねないよう、よく観 察し、資料を確認しながら描く。

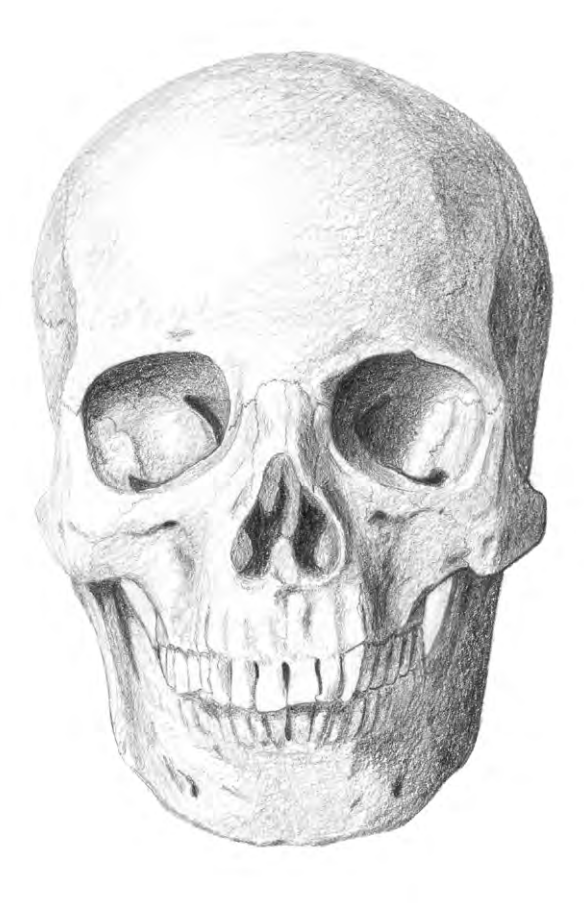

### よくある失敗

描く際には、常にバランスに注意する。右の例では、 左下のあごの部分の影を濃くしすぎている。また、光 が当たっている部分を白くしすぎて、凹凸がよくわか らない。一部分を描くことに集中しすぎてバランスが 崩れてしまわないよう、まめに紙を遠ざけ、全体を確 認する必要がある。

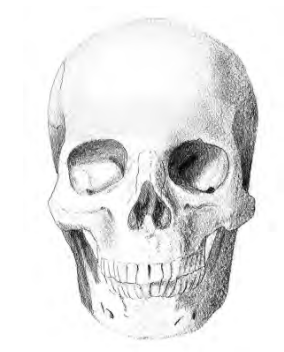

# デジタルでの描写

Adobe Photoshop に絵を取り込み、ブラシなどで陰影や細部を描きこむ

水彩紙に描いたイラストをスキャンし、JPEG にする。こ れを Adobe Photoshop で開き、ブラシや消しゴムツール でさらに描きこむ。

まずは全体的な陰影をつける。黒色のブラシツールや焼 きこみツールのインクの流量を低くして、何度も暗色を 薄く塗り、重ねるように陰影をつけていく。この際、塗り すぎて全体に暗くならないよう、バランスを見ながら塗っ ていく。

次に細部を描きこんでいく。影は黒いインクのブラシで、 ハイライト(光が当たって白くなる部分)は消しゴムや白 いインクのブラシで描いていく。質感を残して明暗をつ けたい時には、焼きこみツールや覆い焼きツールも利用 する。いずれも流量を低くし、根気強く薄く重ねていくこ とで、深みのある質感になる。

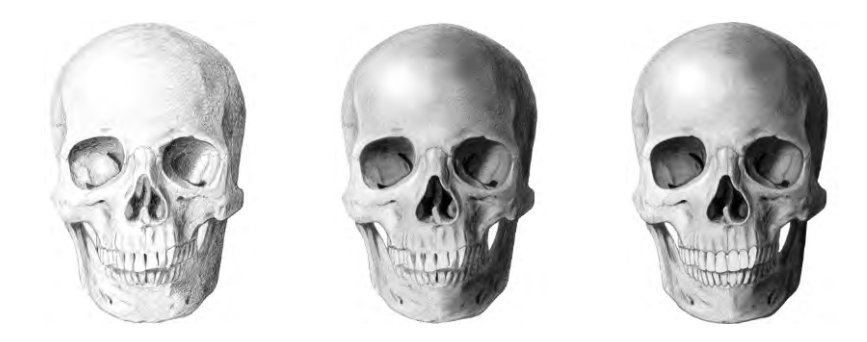

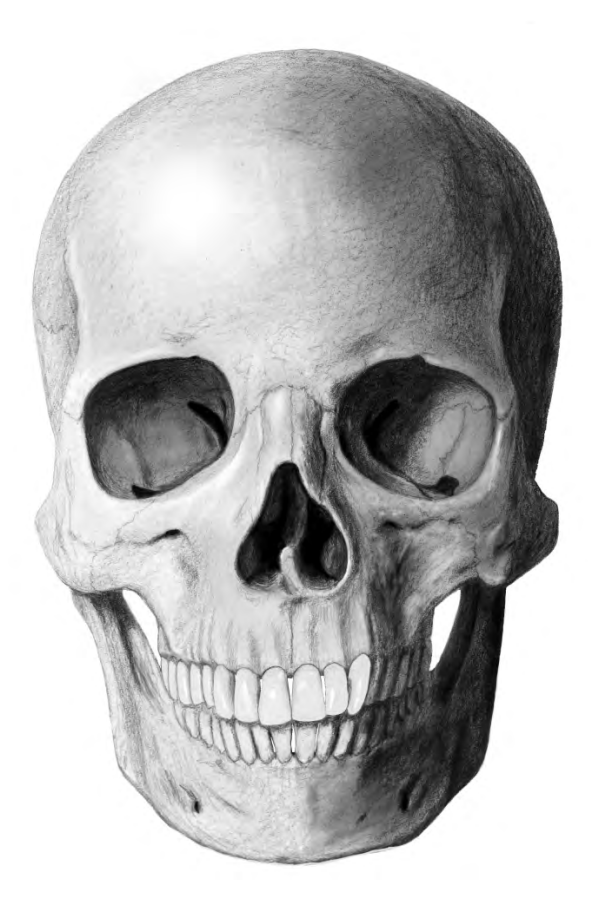

# チェックと修正

#### 他人から意見をもらうことで科学的にも表現としても完成度を高めていく

描いていると、自分だけでは気づかないことが必ず出てく る。もしも監修をしてくれる専門家がいるならば、科学的 な誤りがないか、足りない情報はないかなど、修正点が ないか指導をしてもらう。専門家がいない場合でも、既 存の資料を改めて確認し、自分で誤りがないか確認する。

また、絵が得意な友人がいるならば、立体感や、質感の 出し方、絵としての見栄えなどを聞いてみる。絵も科学も 得意でない人ならば、形や配置で誤解する箇所がないか、 確認するなどする。

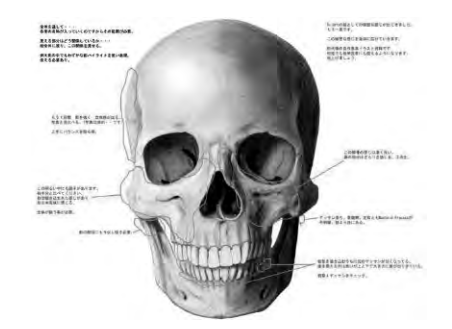

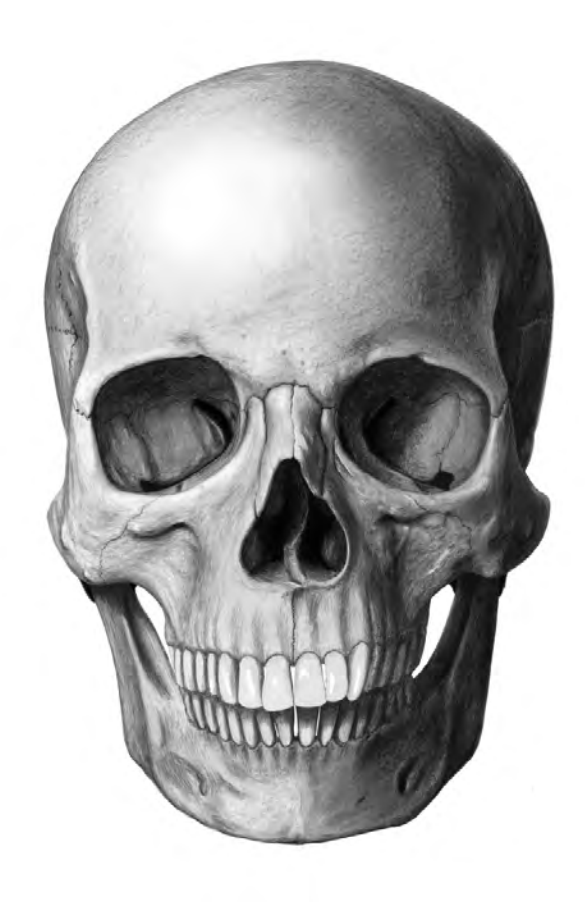

完成度を上げるには粘りが必要である。科学的な正確さ と明快さを満たせば、表現や技法にルールはない。これ はあくまで一例であり、自分の表現は自分の手で探りなが ら生み出していく。

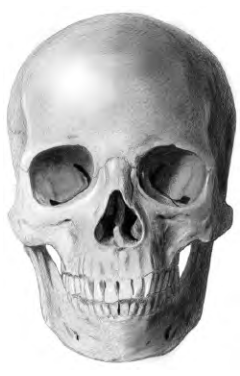

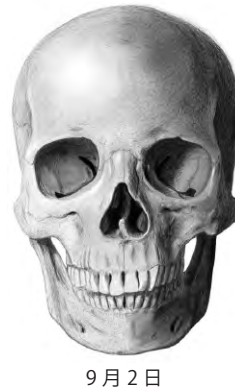

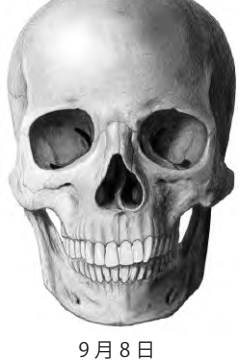

8 月 20 日

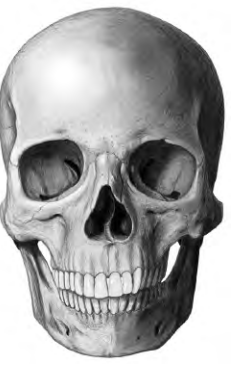

9 月 21 日

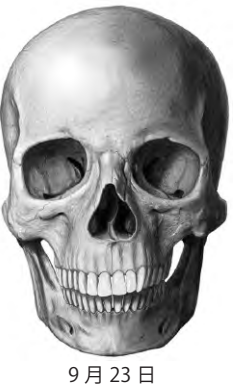

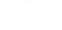

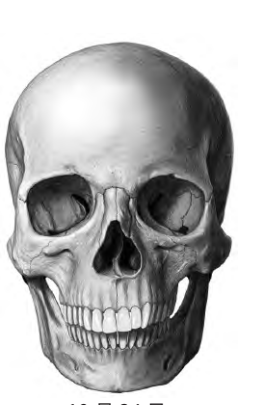

10 月 24 日

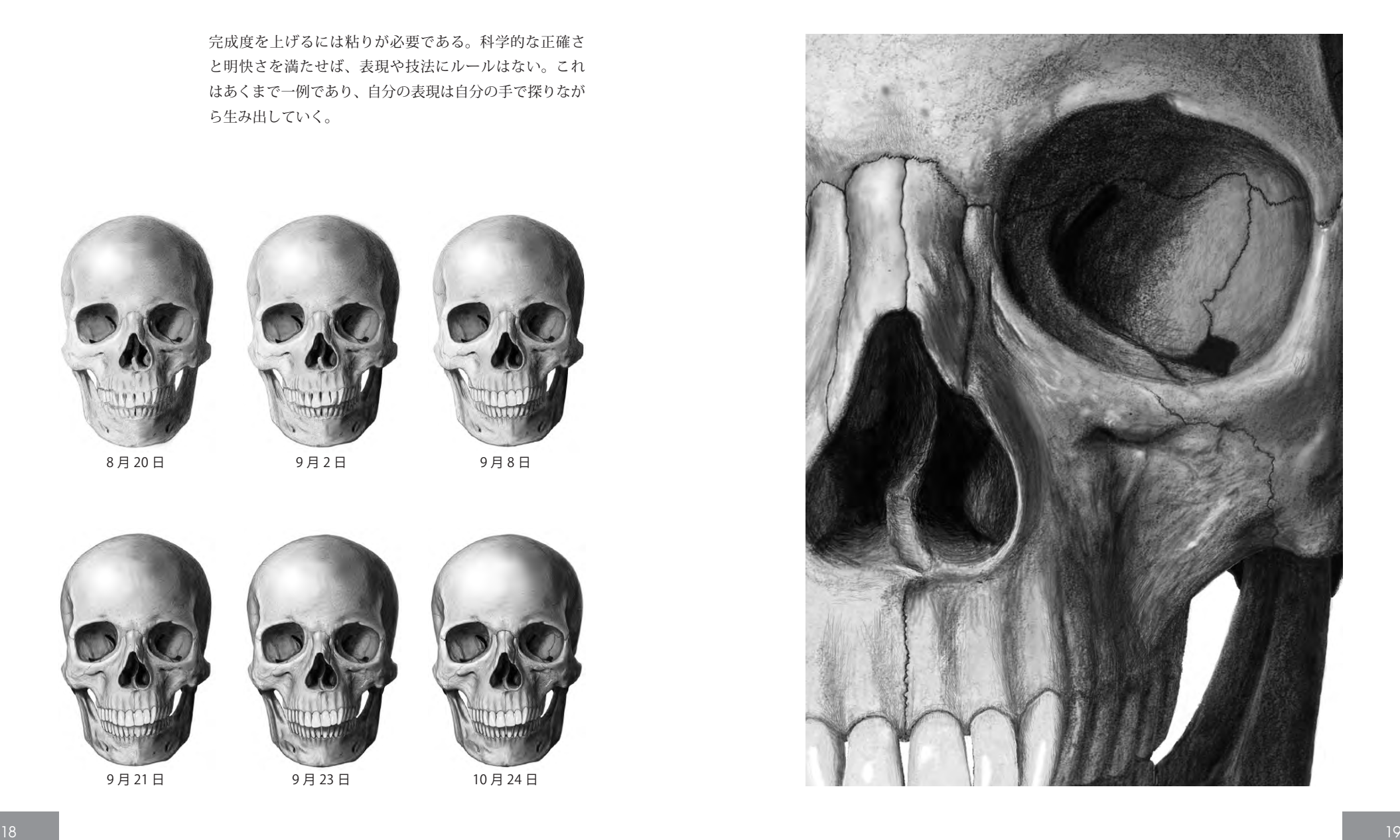

## ラベリング

#### どの部位がなんという名前なのかわかるよう、ラベルをつける

まず、イラストレーションを JPEG 画像で保存し、その画 像を Adobe Illustrator のドキュメントに配置する。画像 上に直線ツールでラインをひき、文字ツールで名前を入 れる。どの構造に名前を入れるのかは、図の利用目的に 従って決める。ラベルがついたら、頭蓋骨のサイエンス・ イラストレーションの完成である。

ラベルをつける際、線の長さ、幅、位置、角度、あるい は文字の種類、大きさ、位置などはできるだけ揃える。 また、見やすくするため、文字も線もシンプルにする。

ラインの表現にも決まりはない。様々な資料を参考にし て、どのようにラインを引き、どう配置したら見やすいの か検討してみるのがいい。例えば、黒っぽい背景で線が よく見えないときは、黒いラインに白いラインを添えると 見えやすくなる。

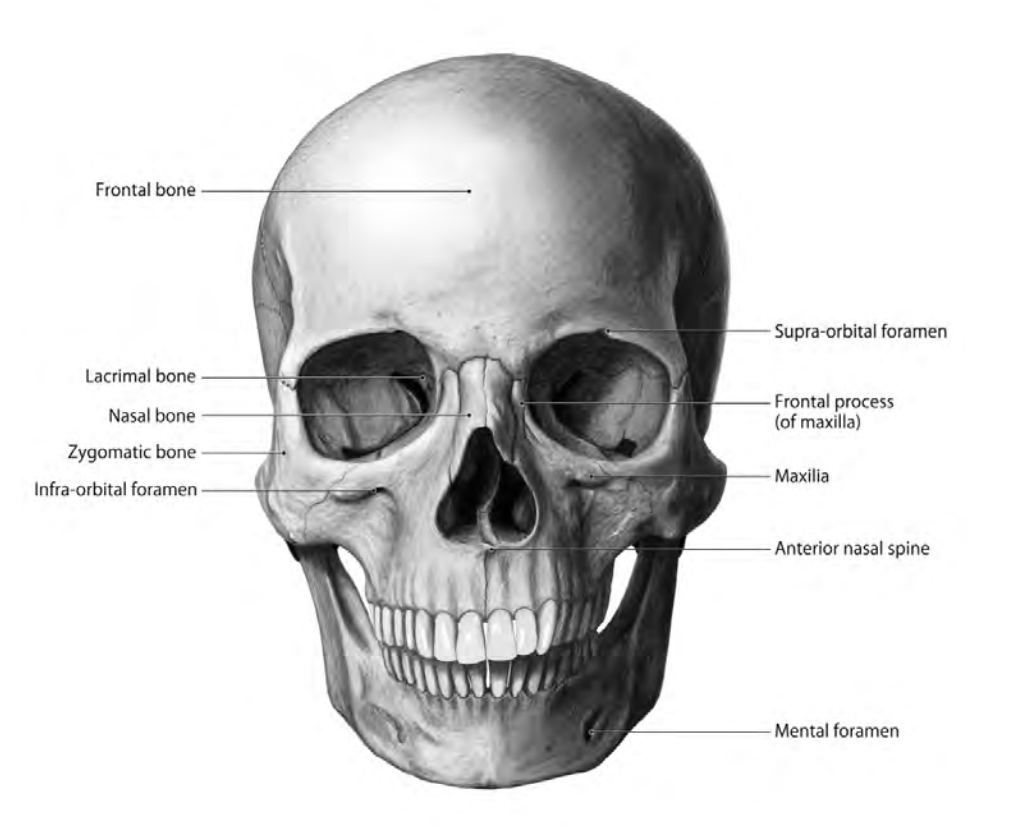

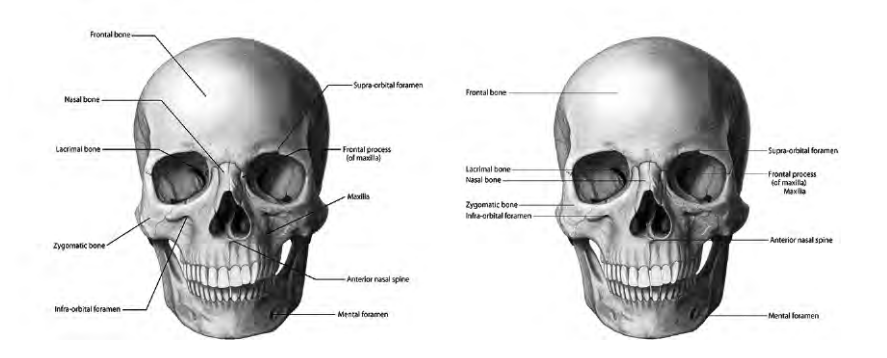

# 終わりに

#### 科学と芸術の接点とはなんだろう?

科学とは世界についての知を求める営みであり、その知 識には可能な限りの客観性が求められる。一方、芸術は もっと感覚的で精神的な営みである。現代において、科 学者とアーティストは全く違う文化の中に生きていて、大 きな隔たりがあるように見える。

サイエンス・イラストレーションという分野は、科学と芸 術が明確にクロスする数少ない領域である。科学的な知 識を踏まえながらも、遠近法、陰影法、デッサンなどの 絵画の技術を活用し、人々に科学的な理解と感覚的なイ ンパクトをもたらす。

では、サイエンス・イラストレーション制作は、芸術分野 のデッサンやデザインと同じものなのだろうか。もしも違 うとしたらどう違うのだろうか。

本書では、サイエンス・イラストレーションを描くとはど ういうことかを、ヒトの頭蓋骨のオブザベーショナル・ド ローイングを例に紹介した。描くテクニックの解説という よりかは、サイエンスの考え方や価値観を反映させるた め、どのような心構えで何をしたらいいのかを紹介するこ とに重点を置いた。

サイエンス・イラストレーションには科学の価値観が表 れている。例えば生物の標本画の場合、生命感やおどろ おどろしさといった感情的な表現は必須事項としては求 められない。一方で、形状、特にパターン、比率、対称性、 つながり方などは、正確な描写が必要である。毛やうろ こなどどんなに細かいものでも、その数が科学的に重要 な場合には、数えて正確に描かなくてはならない。目的 によっては見えたまま描くのではなく、普遍的に描いたり、 省略したり、現実にはない表現が求められることもある。

それゆえ、サイエンス・イラストレーションを制作する には、科学の価値観を知る必要がある。これは分野や人、 目的・用途によって異なるため、制作の際にはその都度 資料を読み、話を聞き、目的や相手に合わせて優先順位 を判断する。その上で、効果的なデザインを考え、芸術 の力を利用しながら描き出して行く。

本書で紹介した制作事例はあくまで一例であり、サイエ ンス・イラストレーションの表現は多様にありうる。また、 技術や考え方を学ぶには、実際に絵を描いていくのが一 番である。本書を通じてサイエンス・イラストレーション とはどういうものなのかイメージを持っていただき、より よい表現を探求するきっかけにしていただければ幸いで ある。

本冊子の内容は、2010 年から 2012 年に東北大学で開催され た「サイエンスイラストレーションサマースクール in Sendai」 に基づいて作成されました。企画・運営に関わった皆様、及 び、指導内容の作成に協力したトロント大学(Biomedical Communications)、ジョンズホプキンス大学(Department of Art as applied to Medicine)の皆様に深く謝意を申し上げます。

また、本冊子は仙台クリエイティブ・クラスター・コンソー シアムの支援を受けて作成されました。ご協力いただいた皆 様に感謝申し上げます。

#### 主な参考文献

Hodges, E. R. S. (2003) The Guild Handbook of Scientific Illustration. Hoboken, NJ: John Wiley.

Wood, P. (1994) Scientific illustration : a guide to biological, zoological, and medical rendering techniques, design, printing, and display, Second Edition. New York, NY: Van Nostrand Reinhold.

## **How to Draw Scientific Illustration**

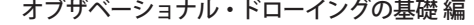

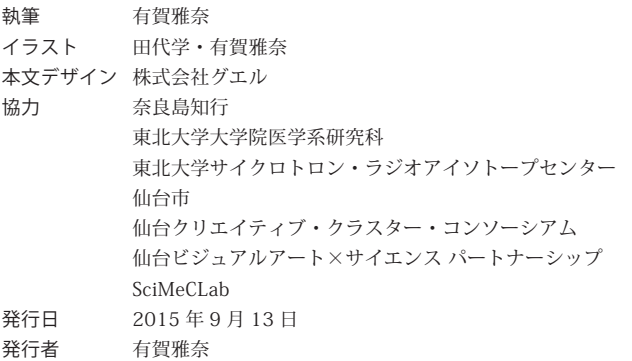

本書の掲載内容の無断転載を禁じます。